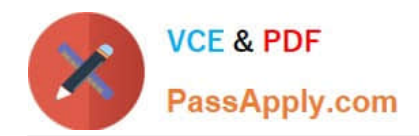

# **VL OCITY-PLATFORM-DEVELOPERQ&As**

Vlocity-Platform-Developer - Vlocity Platform Developer Exam (v5.0)

# **Pass Vlocity VLOCITY-PLATFORM-DEVELOPER Exam with 100% Guarantee**

Free Download Real Questions & Answers **PDF** and **VCE** file from:

**https://www.passapply.com/vlocity-platform-developer.html**

100% Passing Guarantee 100% Money Back Assurance

Following Questions and Answers are all new published by Vlocity Official Exam Center

**https://www.passapply.com/vlocity-platform-developer.html** 2024 Latest passapply VLOCITY-PLATFORM-DEVELOPER PDF and VCE dumps Download

- **B** Instant Download After Purchase
- **@ 100% Money Back Guarantee**
- 365 Days Free Update

**VCE & PDF** 

PassApply.com

800,000+ Satisfied Customers

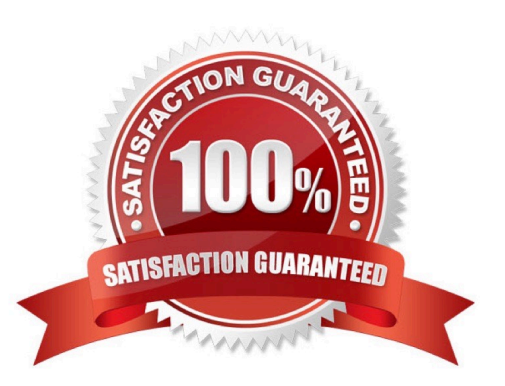

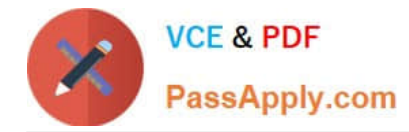

#### **QUESTION 1**

An OmniScript saves data to Salesforce and to an AWS Order Management system. What OmniScript element could save all of this data?

- A. DataRaptor Post Action
- B. Integration Procedure Action
- C. DataRaptor Load Action
- D. HTTP Action

Correct Answer: B

#### **QUESTION 2**

In an OmniScript, you have a Disclosure element that requires user input only if the user already checked a Non Disclosure Agreement checkbox. Which conditional view option do you choose?

- A. Disable read only if true
- B. Set element to required if true
- C. Show element if true
- D. Set element to optional if false

Correct Answer: C

#### **QUESTION 3**

What pre-populates the data in a PDF used by an OmniScript?

- A. ADataRaptor Load
- B. ADataRaptor Extract
- C. ASOGL Query
- D. A DataRaptor Transform

Correct Answer: D

## **QUESTION 4**

Which of these checkboxes helps prevent a DataRaptor Load from creating duplicate records?

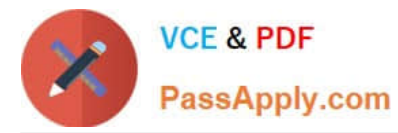

- A. Upsert Key
- B. s Disabled
- C. Is Lookup
- D. Is Required For Upsert

Correct Answer: A

### **QUESTION 5**

On a FlexCard canvas, several fields display with Salesforce data, but one of the fields shows only the label. What could cause this?

- A. In the Setup Panel, {recordid} is misspelled in the Data Source Input Map.
- B. The card state only supports a limited number of fields for display.
- C. The field is null in the Salesforce record.
- D. There are no Test Data Test Parameters configured.

Correct Answer: C

[VLOCITY-PLATFORM-](https://www.passapply.com/vlocity-platform-developer.html)[DEVELOPER Practice Test](https://www.passapply.com/vlocity-platform-developer.html) [VLOCITY-PLATFORM-](https://www.passapply.com/vlocity-platform-developer.html)[DEVELOPER Exam](https://www.passapply.com/vlocity-platform-developer.html) **[Questions](https://www.passapply.com/vlocity-platform-developer.html)** 

[VLOCITY-PLATFORM-](https://www.passapply.com/vlocity-platform-developer.html)[DEVELOPER Braindumps](https://www.passapply.com/vlocity-platform-developer.html)